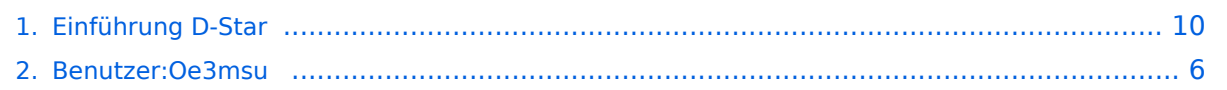

## **Einführung D-Star**

[Versionsgeschichte interaktiv durchsuchen](https://wiki.oevsv.at) [VisuellWikitext](https://wiki.oevsv.at)

## **[Version vom 27. Dezember 2008, 12:29](#page-9-0)  [Uhr](#page-9-0) ([Quelltext anzeigen\)](#page-9-0)**

[Oe3msu](#page-5-0) ([Diskussion](https://wiki.oevsv.at/w/index.php?title=Benutzer_Diskussion:Oe3msu&action=view) | [Beiträge\)](https://wiki.oevsv.at/wiki/Spezial:Beitr%C3%A4ge/Oe3msu)

[← Zum vorherigen Versionsunterschied](#page-9-0)

#### **[Version vom 27. Mai 2009, 16:44 Uhr](#page-9-0) ([Qu](#page-9-0) [elltext anzeigen](#page-9-0))**

[Oe3msu](#page-5-0) ([Diskussion](https://wiki.oevsv.at/w/index.php?title=Benutzer_Diskussion:Oe3msu&action=view) | [Beiträge](https://wiki.oevsv.at/wiki/Spezial:Beitr%C3%A4ge/Oe3msu)) [Zum nächsten Versionsunterschied →](#page-9-0)

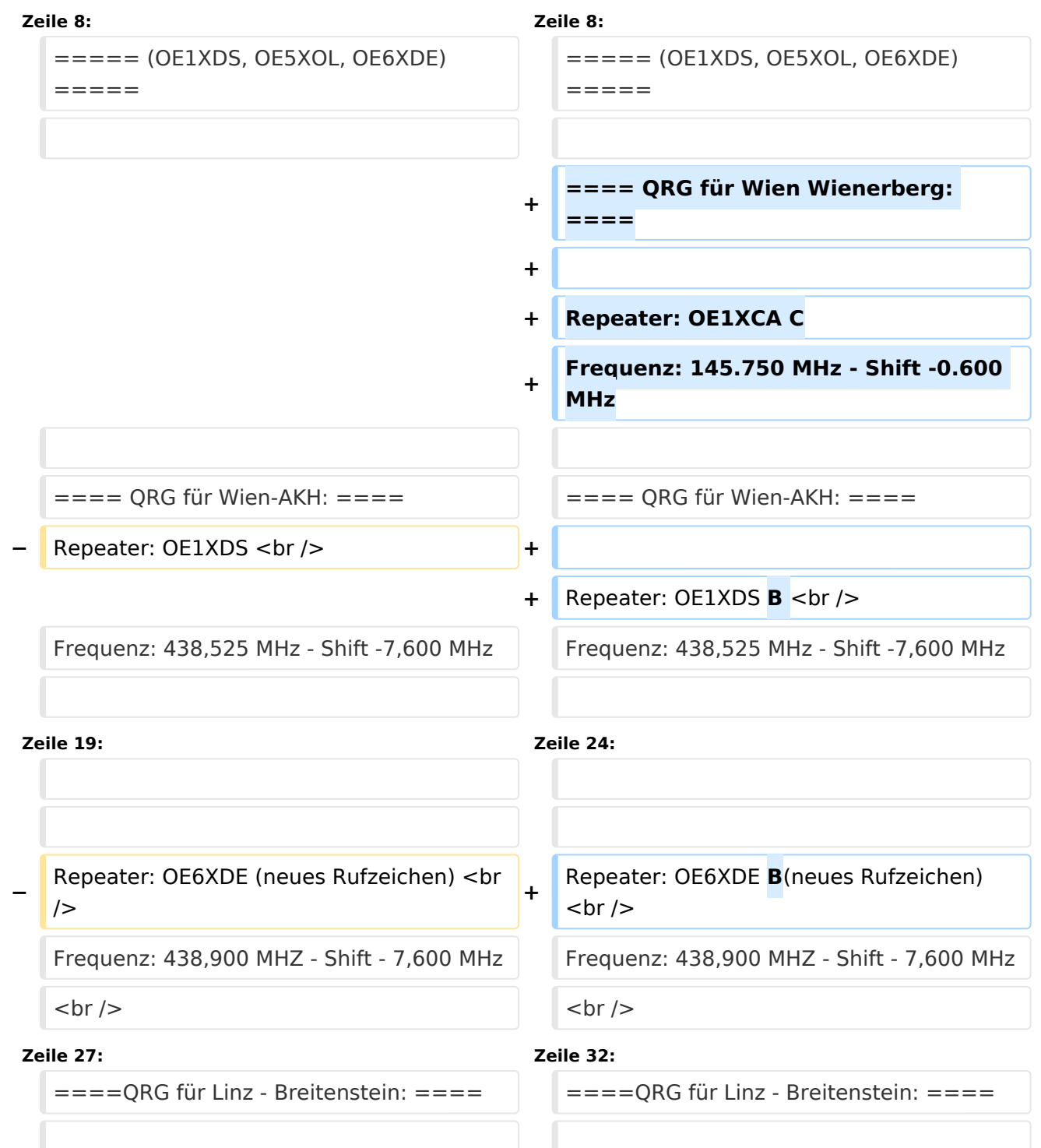

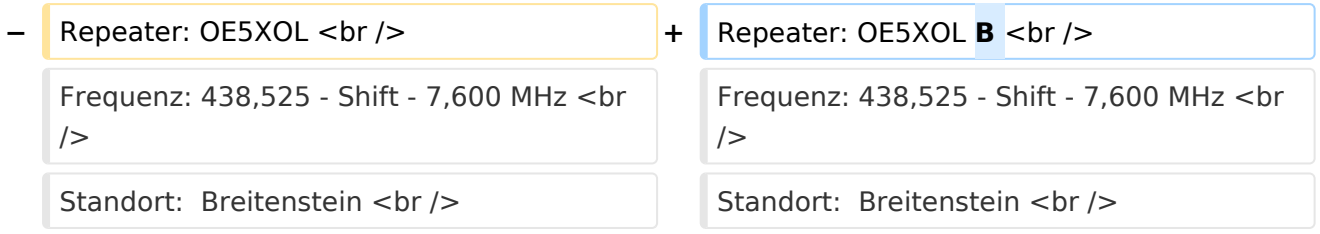

# Version vom 27. Mai 2009, 16:44 Uhr

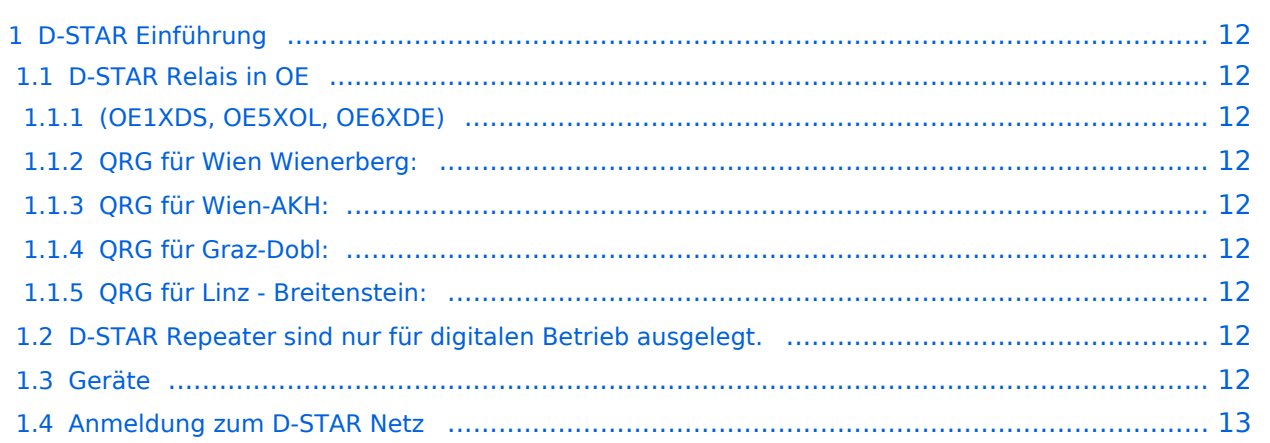

## D-STAR Einführung

#### **D-STAR Relais in OE**

(OE1XDS, OE5XOL, OE6XDE)

#### QRG für Wien Wienerberg:

Repeater: OE1XCA C Frequenz: 145.750 MHz - Shift -0.600 MHz

#### QRG für Wien-AKH:

Repeater: OE1XDS B Frequenz: 438,525 MHz - Shift -7,600 MHz

Standort: AKH Wien 1090

#### QRG für Graz-Dobl:

Repeater: OE6XDE B(neues Rufzeichen) Frequenz: 438,900 MHZ - Shift - 7,600 MHz Standort: Sender DOBL

#### QRG für Linz - Breitenstein:

Repeater: OE5XOL B Frequenz: 438,525 - Shift - 7,600 MHz Standort: Breitenstein

### **D-STAR Repeater sind nur für digitalen Betrieb ausgelegt.**

Analoge Signale werden nicht "repeatet", hingegen können manche analoge Repeater digitale Signale umsetzen, die Verbindung ins D-STAR Netz ist jedoch hier nicht möglich.

### **Geräte**

Derzeit gibt es nur wenige Geräte , welche D-STAR fähig sind:

ICOM IC-E91 (portabel) ICOM IC-E92D (portabel, Digital-Unit eingebaut, aber GPS-Maus nur in externem Mikro)) ICOM IC-E2820 (mobil und/oder fix) ICOM IC-2200H (nur 2-Meter) (mobil und/oder fix) ICOM ID-1 (nur 23cm) ICOM IC-V82 ICOM IC-U82

Alle Geräte brauchen eine entsprechende Erweiterung mit einer "digital" UNIT.

Von den anderen Herstellern wird ev. für nächstes (2009) Jahr ein D-Star-taugliches Gerät in Aussicht gestellt.

## **Anmeldung zum D-STAR Netz**

Für die Benützung der D-STAR Repeater und Gateways ist eine einmalige Anmeldung (kostenlos) notwendig (wie bei Echolink). Anmeldungen können auf dieser Seite durchgeführt werden: [Taunus Relais GruppeLink](http://www.trg-radio.de/0217.shtml)

Eine Bestätigung gibt es nicht. Die Anmeldung wird händisch durchgeführt.

Durchschnittlich dauert es 24 Stunden. Wenn man über ein Gateway (z.B.: "OE1XDS G") - nicht lokal - ein Gespräch führen kann ist man angemeldet.

Man ist auf dieser Seite: [D-STAR Users](http://www.dstarusers.org/lastheard.php) sichtbar, auch wenn noch keine internationale Anmeldung durchgeführt wurde.

Wer bereits ein digitaltaugliches Gerät besitzt, kann sich gerne beim Autor oder bei OE1AOA melden - "hier wird ihnen geholfen".

# <span id="page-5-0"></span>**Einführung D-Star: Unterschied zwischen den Versionen**

[Versionsgeschichte interaktiv durchsuchen](https://wiki.oevsv.at) [VisuellWikitext](https://wiki.oevsv.at)

## **[Version vom 27. Dezember 2008, 12:29](#page-9-0)  [Uhr](#page-9-0) ([Quelltext anzeigen\)](#page-9-0)**

[Oe3msu](#page-5-0) ([Diskussion](https://wiki.oevsv.at/w/index.php?title=Benutzer_Diskussion:Oe3msu&action=view) | [Beiträge\)](https://wiki.oevsv.at/wiki/Spezial:Beitr%C3%A4ge/Oe3msu)

[← Zum vorherigen Versionsunterschied](#page-9-0)

#### **[Version vom 27. Mai 2009, 16:44 Uhr](#page-9-0) ([Qu](#page-9-0) [elltext anzeigen](#page-9-0))**

[Oe3msu](#page-5-0) ([Diskussion](https://wiki.oevsv.at/w/index.php?title=Benutzer_Diskussion:Oe3msu&action=view) | [Beiträge](https://wiki.oevsv.at/wiki/Spezial:Beitr%C3%A4ge/Oe3msu)) [Zum nächsten Versionsunterschied →](#page-9-0)

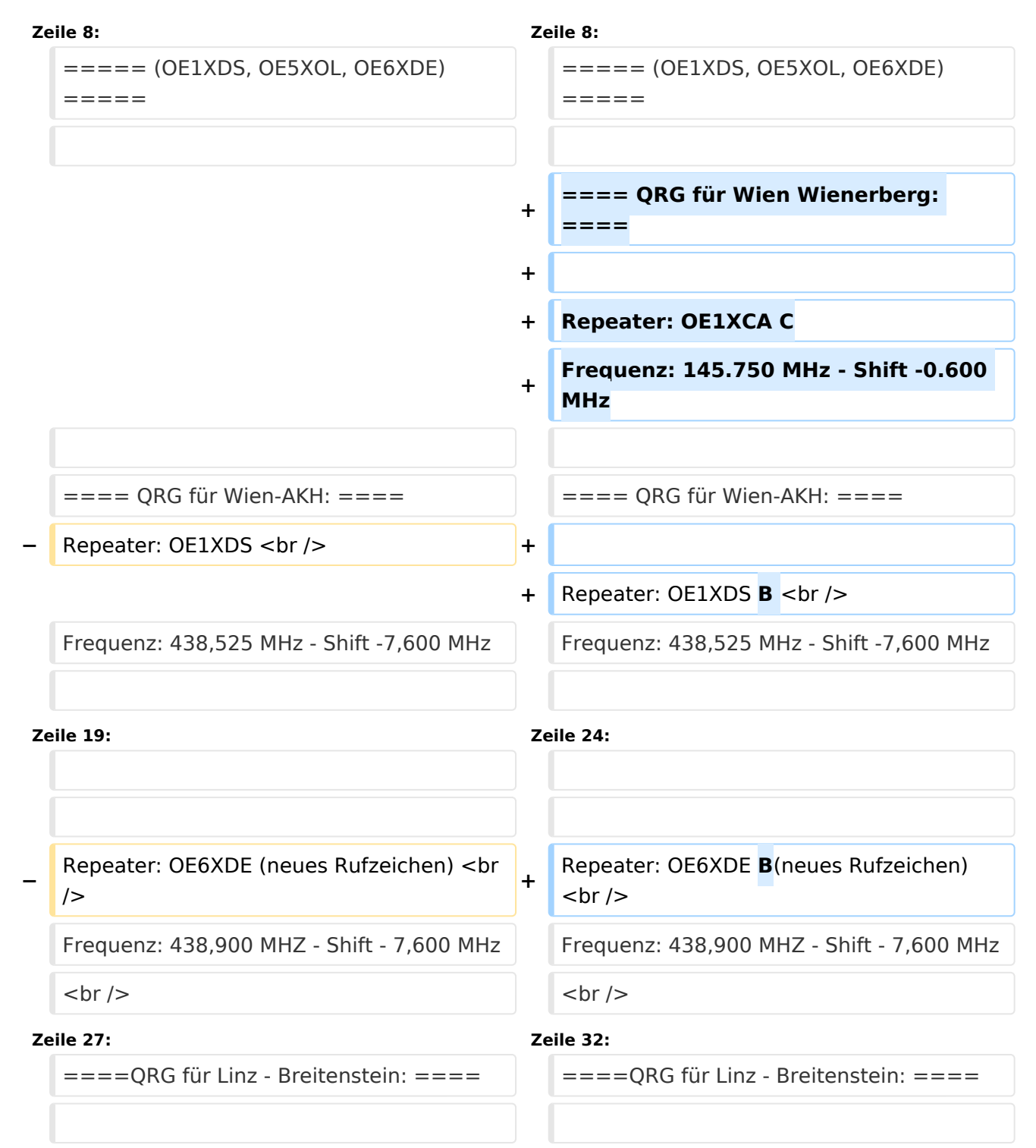

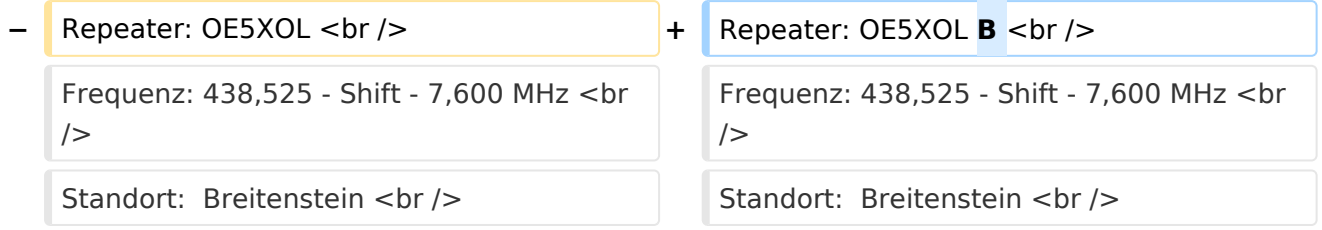

# Version vom 27. Mai 2009, 16:44 Uhr

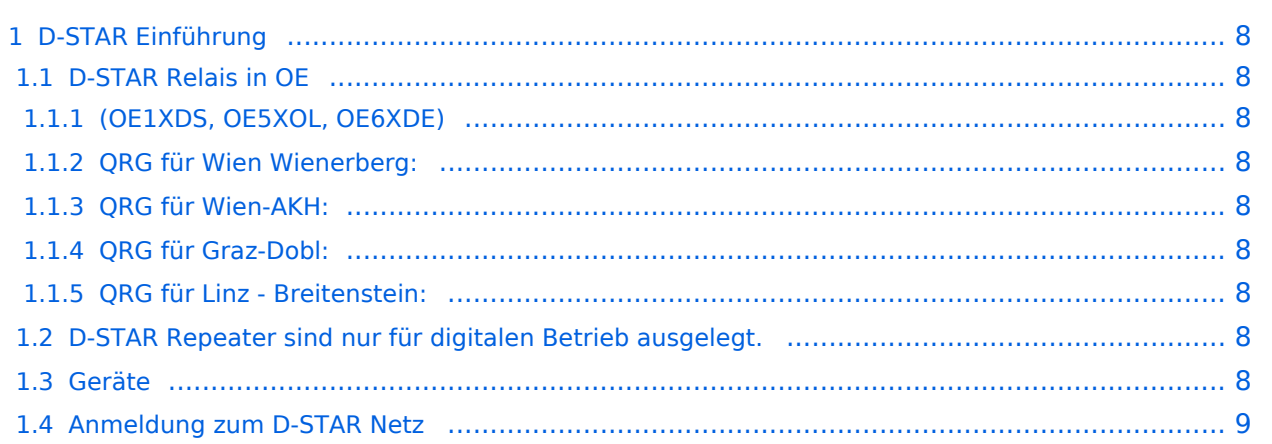

## <span id="page-7-0"></span>D-STAR Einführung

#### <span id="page-7-1"></span>**D-STAR Relais in OE**

<span id="page-7-2"></span>(OE1XDS, OE5XOL, OE6XDE)

#### <span id="page-7-3"></span>QRG für Wien Wienerberg:

Repeater: OE1XCA C Frequenz: 145.750 MHz - Shift -0.600 MHz

#### <span id="page-7-4"></span>QRG für Wien-AKH:

Repeater: OE1XDS B Frequenz: 438,525 MHz - Shift -7,600 MHz

Standort: AKH Wien 1090

#### <span id="page-7-5"></span>QRG für Graz-Dobl:

Repeater: OE6XDE B(neues Rufzeichen) Frequenz: 438,900 MHZ - Shift - 7,600 MHz Standort: Sender DOBL

#### <span id="page-7-6"></span>QRG für Linz - Breitenstein:

Repeater: OE5XOL B Frequenz: 438,525 - Shift - 7,600 MHz Standort: Breitenstein

### <span id="page-7-7"></span>**D-STAR Repeater sind nur für digitalen Betrieb ausgelegt.**

Analoge Signale werden nicht "repeatet", hingegen können manche analoge Repeater digitale Signale umsetzen, die Verbindung ins D-STAR Netz ist jedoch hier nicht möglich.

### <span id="page-7-8"></span>**Geräte**

Derzeit gibt es nur wenige Geräte , welche D-STAR fähig sind:

ICOM IC-E91 (portabel) ICOM IC-E92D (portabel, Digital-Unit eingebaut, aber GPS-Maus nur in externem Mikro)) ICOM IC-E2820 (mobil und/oder fix) ICOM IC-2200H (nur 2-Meter) (mobil und/oder fix) ICOM ID-1 (nur 23cm) ICOM IC-V82 ICOM IC-U82

Alle Geräte brauchen eine entsprechende Erweiterung mit einer "digital" UNIT.

Von den anderen Herstellern wird ev. für nächstes (2009) Jahr ein D-Star-taugliches Gerät in Aussicht gestellt.

## <span id="page-8-0"></span>**Anmeldung zum D-STAR Netz**

Für die Benützung der D-STAR Repeater und Gateways ist eine einmalige Anmeldung (kostenlos) notwendig (wie bei Echolink). Anmeldungen können auf dieser Seite durchgeführt werden: [Taunus Relais GruppeLink](http://www.trg-radio.de/0217.shtml)

Eine Bestätigung gibt es nicht. Die Anmeldung wird händisch durchgeführt.

Durchschnittlich dauert es 24 Stunden. Wenn man über ein Gateway (z.B.: "OE1XDS G") - nicht lokal - ein Gespräch führen kann ist man angemeldet.

Man ist auf dieser Seite: [D-STAR Users](http://www.dstarusers.org/lastheard.php) sichtbar, auch wenn noch keine internationale Anmeldung durchgeführt wurde.

Wer bereits ein digitaltaugliches Gerät besitzt, kann sich gerne beim Autor oder bei OE1AOA melden - "hier wird ihnen geholfen".

# <span id="page-9-0"></span>**Einführung D-Star: Unterschied zwischen den Versionen**

[Versionsgeschichte interaktiv durchsuchen](https://wiki.oevsv.at) [VisuellWikitext](https://wiki.oevsv.at)

## **[Version vom 27. Dezember 2008, 12:29](#page-9-0)  [Uhr](#page-9-0) ([Quelltext anzeigen\)](#page-9-0)**

[Oe3msu](#page-5-0) ([Diskussion](https://wiki.oevsv.at/w/index.php?title=Benutzer_Diskussion:Oe3msu&action=view) | [Beiträge\)](https://wiki.oevsv.at/wiki/Spezial:Beitr%C3%A4ge/Oe3msu)

[← Zum vorherigen Versionsunterschied](#page-9-0)

#### **[Version vom 27. Mai 2009, 16:44 Uhr](#page-9-0) ([Qu](#page-9-0) [elltext anzeigen](#page-9-0))**

[Oe3msu](#page-5-0) ([Diskussion](https://wiki.oevsv.at/w/index.php?title=Benutzer_Diskussion:Oe3msu&action=view) | [Beiträge](https://wiki.oevsv.at/wiki/Spezial:Beitr%C3%A4ge/Oe3msu)) [Zum nächsten Versionsunterschied →](#page-9-0)

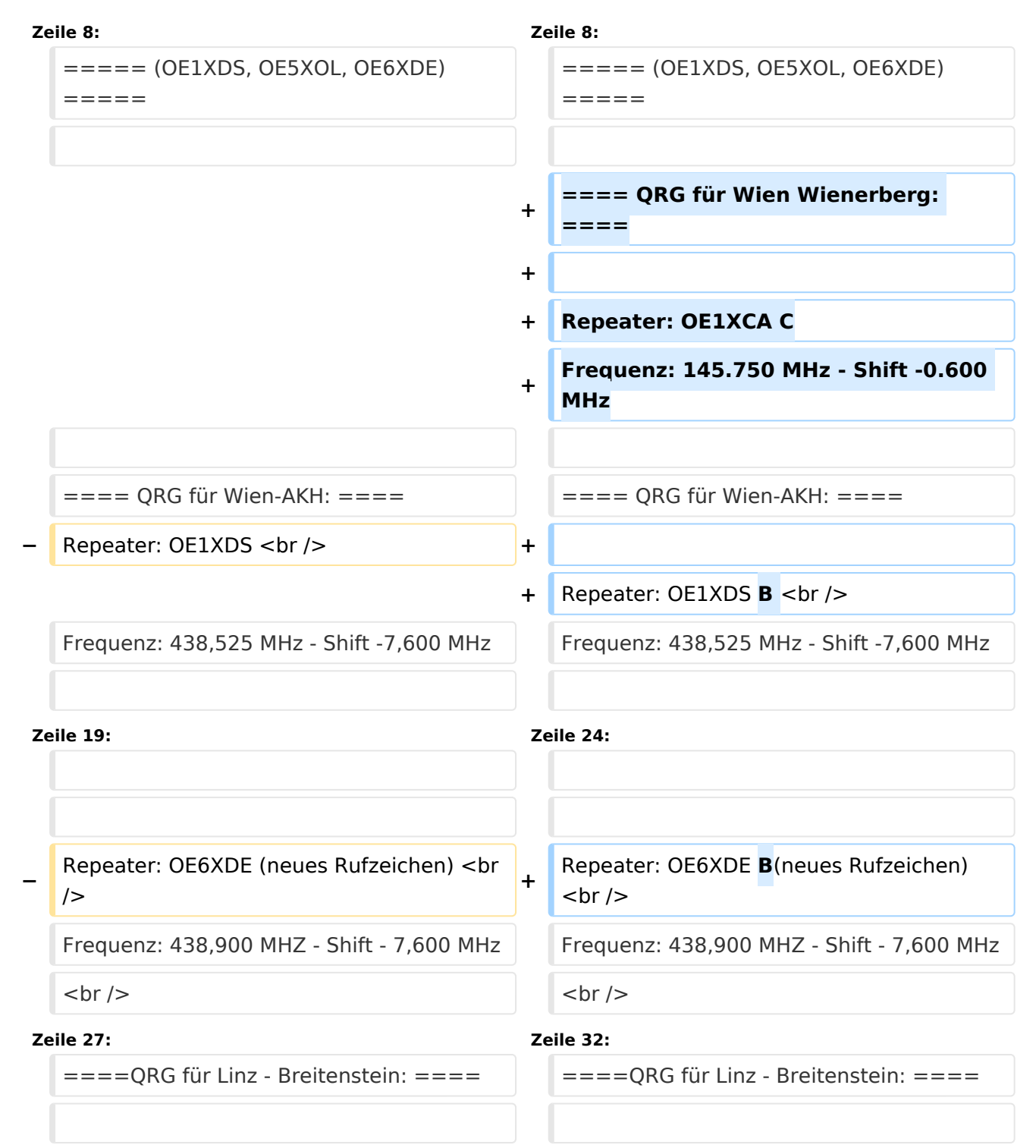

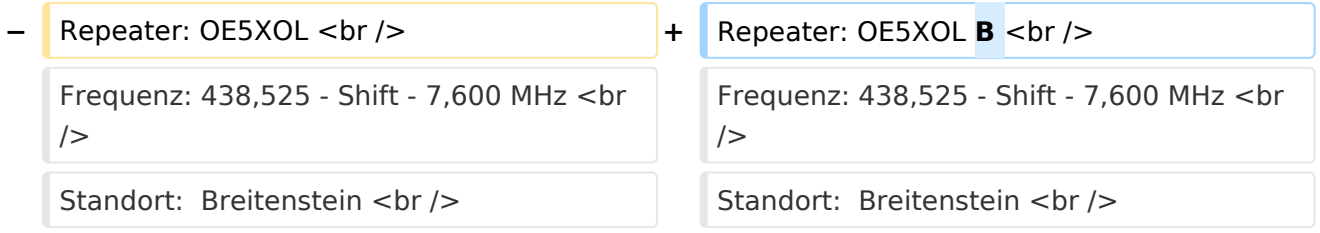

# Version vom 27. Mai 2009, 16:44 Uhr

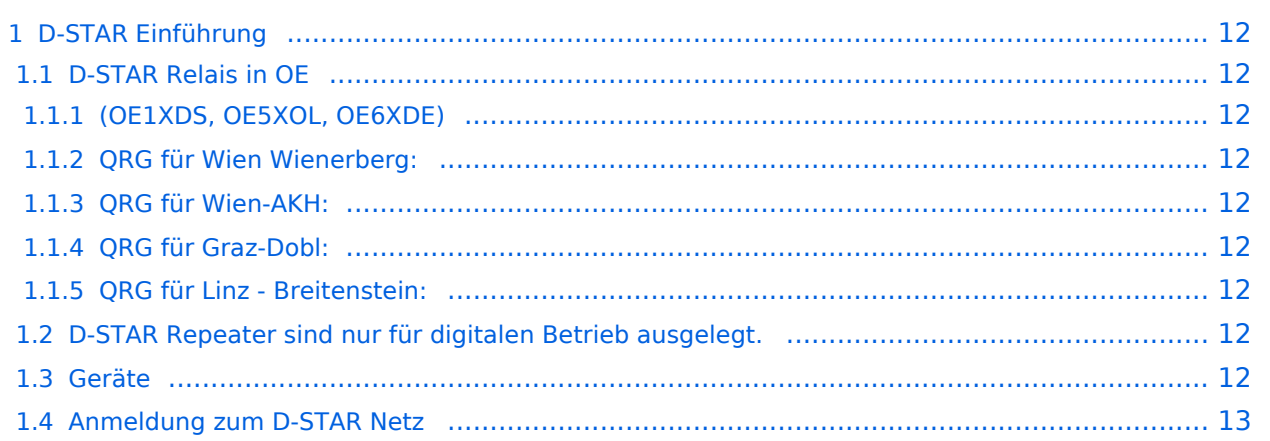

## <span id="page-11-0"></span>D-STAR Einführung

#### <span id="page-11-1"></span>**D-STAR Relais in OE**

<span id="page-11-2"></span>(OE1XDS, OE5XOL, OE6XDE)

#### <span id="page-11-3"></span>QRG für Wien Wienerberg:

Repeater: OE1XCA C Frequenz: 145.750 MHz - Shift -0.600 MHz

#### <span id="page-11-4"></span>QRG für Wien-AKH:

Repeater: OE1XDS B Frequenz: 438,525 MHz - Shift -7,600 MHz

Standort: AKH Wien 1090

#### <span id="page-11-5"></span>QRG für Graz-Dobl:

Repeater: OE6XDE B(neues Rufzeichen) Frequenz: 438,900 MHZ - Shift - 7,600 MHz Standort: Sender DOBL

#### <span id="page-11-6"></span>QRG für Linz - Breitenstein:

Repeater: OE5XOL B Frequenz: 438,525 - Shift - 7,600 MHz Standort: Breitenstein

## <span id="page-11-7"></span>**D-STAR Repeater sind nur für digitalen Betrieb ausgelegt.**

Analoge Signale werden nicht "repeatet", hingegen können manche analoge Repeater digitale Signale umsetzen, die Verbindung ins D-STAR Netz ist jedoch hier nicht möglich.

### <span id="page-11-8"></span>**Geräte**

Derzeit gibt es nur wenige Geräte , welche D-STAR fähig sind:

ICOM IC-E91 (portabel) ICOM IC-E92D (portabel, Digital-Unit eingebaut, aber GPS-Maus nur in externem Mikro)) ICOM IC-E2820 (mobil und/oder fix) ICOM IC-2200H (nur 2-Meter) (mobil und/oder fix) ICOM ID-1 (nur 23cm) ICOM IC-V82 ICOM IC-U82

Alle Geräte brauchen eine entsprechende Erweiterung mit einer "digital" UNIT.

Von den anderen Herstellern wird ev. für nächstes (2009) Jahr ein D-Star-taugliches Gerät in Aussicht gestellt.

## <span id="page-12-0"></span>**Anmeldung zum D-STAR Netz**

Für die Benützung der D-STAR Repeater und Gateways ist eine einmalige Anmeldung (kostenlos) notwendig (wie bei Echolink). Anmeldungen können auf dieser Seite durchgeführt werden: [Taunus Relais GruppeLink](http://www.trg-radio.de/0217.shtml)

Eine Bestätigung gibt es nicht. Die Anmeldung wird händisch durchgeführt.

Durchschnittlich dauert es 24 Stunden. Wenn man über ein Gateway (z.B.: "OE1XDS G") - nicht lokal - ein Gespräch führen kann ist man angemeldet.

Man ist auf dieser Seite: [D-STAR Users](http://www.dstarusers.org/lastheard.php) sichtbar, auch wenn noch keine internationale Anmeldung durchgeführt wurde.

Wer bereits ein digitaltaugliches Gerät besitzt, kann sich gerne beim Autor oder bei OE1AOA melden - "hier wird ihnen geholfen".